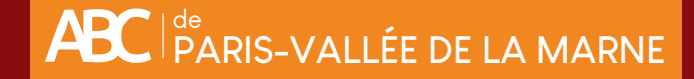

## A la recherche. **de la lueur dans la nuit**

**Ver luisant** ♀ **-** *Lampyris noctiluca* **Ver luisant** ♂

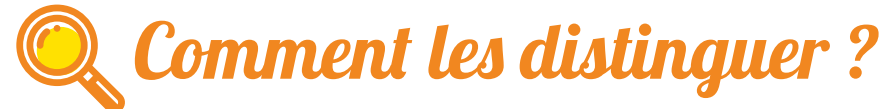

**Taille** : entre 1,5 et 3 cm **Forme** : insecte coléoptère (non un ver). Corps segmenté brun aplati. 3 paires de pattes. Capable de bioluminescence. **Mâle** : seul capable de voler, gros yeux et casquette pour mieux voir la lumière émise par les femelles. **Femelle** : émet une lumière fixe la nuit. **Néoténie** : possibilité de reproduction en gardant des caractéristiques juvéniles. **Larve** : tâches jaunes latérales sur les segments. Émet une lumière clignotante la nuit. Se nourrit de limaces et escargots (bon allié du jardinier).

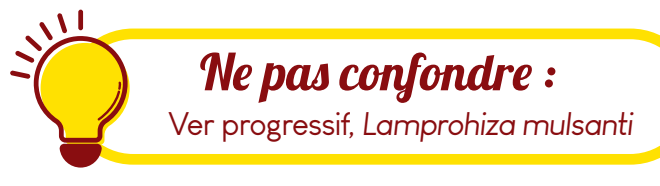

Seine&Marn

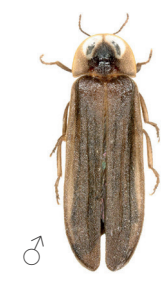

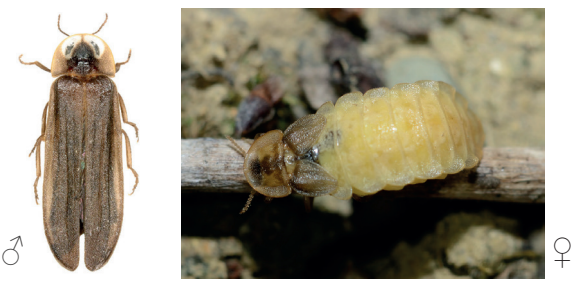

Pari<br><mark>Vallée de la Marn</mark>

**COFB** 

**RÉPUBLIQUE** 

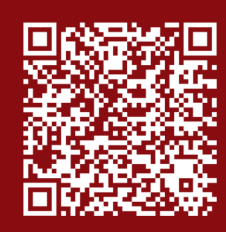

Scannez le QR code, pour en savoir plus sur l'Atlas de la Biodiversité Communautaire de Paris-Vallée de la Marne

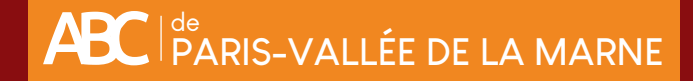

## Formulaire d'observation Insectes à gogooo !

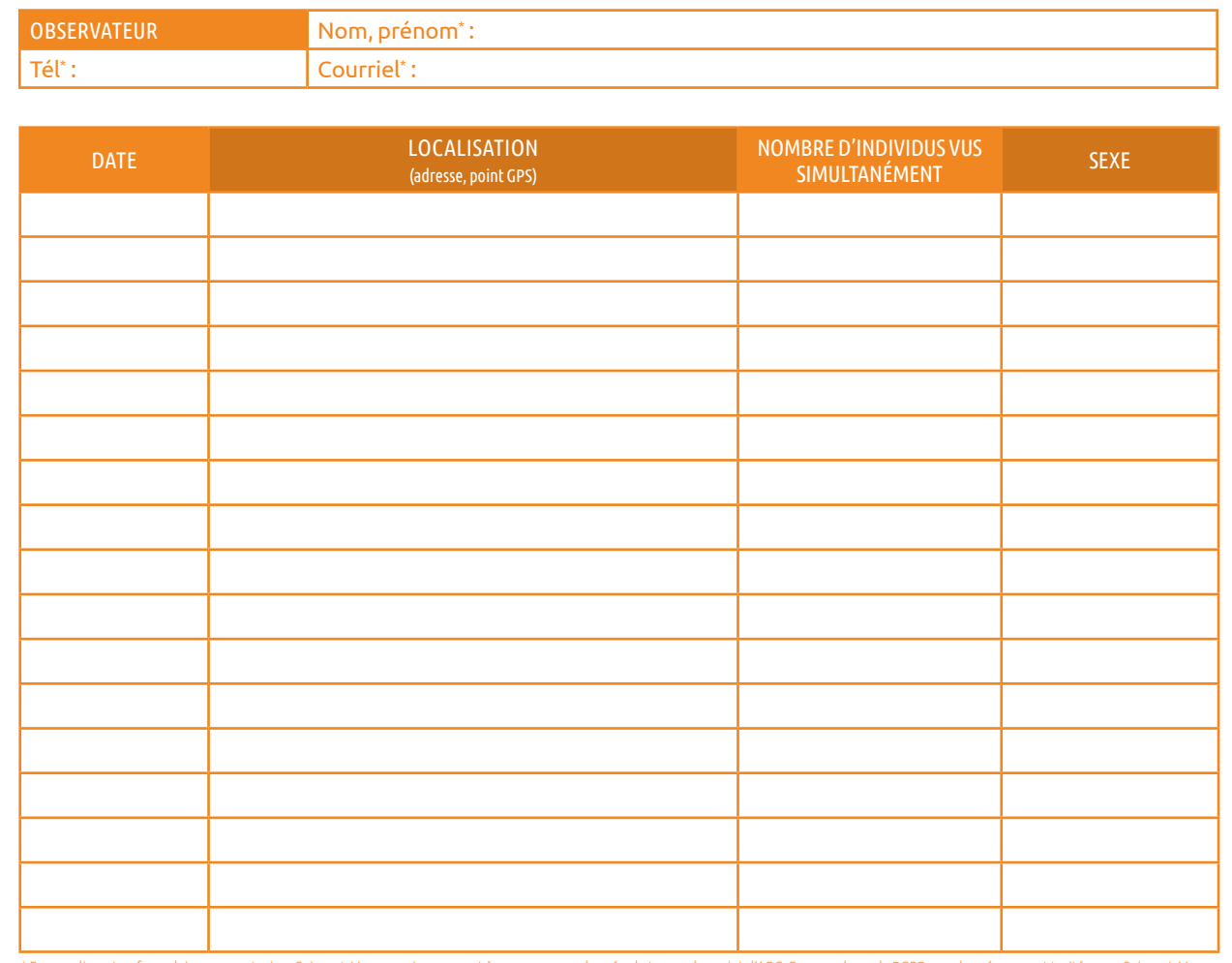

\* En remplissant ce formulaire, vous autorisez Seine-et-Marne environnement à conserver vos données le temps du projet d'ABC. En accord avec la RGPD, ces données seront traitées par Seine-et-Marne<br>environnement dans un ca

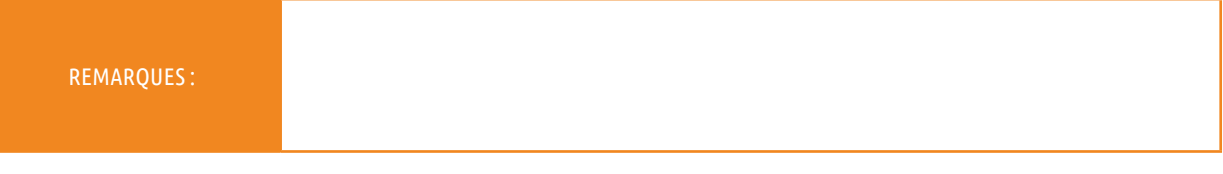

## **En cas d'identification non certaine, n'hésitez pas à joindre une photo !**

## Pour transmettre vos données...

**1. NOTER** le nom de l'observateur, les espèces et le nombre d'individus, la date de l'observation et sa localisation. **2. ENVOYER VOS DONNÉES** par mail abc-capvm@seme-id77.fr ; **ou** (pour les plus audacieux) directement sur la base de données naturalistes GéoNature Ile-de-France : geonature.arb-idf.fr **ou** remplir le formulaire papier à déposer à l'Hôtel d'Agglomération, 5 cours de l'Arche Guédon à Torcy

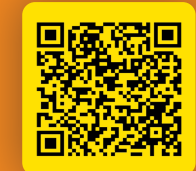

**Ou scannez ce QR Code pour compléter le formulaire en ligne**

Paris<br><mark>Vallée de la Marn</mark>e

RÉPUBLIQUE **OFB** 

**On se retrouve le mois prochain pour d'autres avis de recherche ! Seine**&Marne

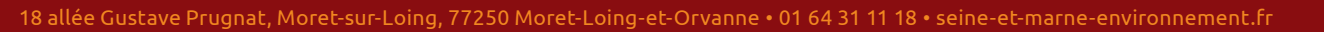